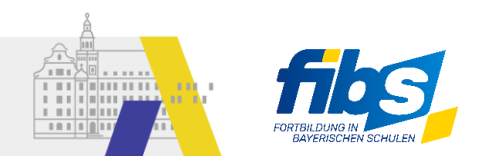

## **Übersicht** zur Sperrung von Prüffeldern infolge der Freigabe

Im Rahmen der Freigabeprüfung werden gewisse Lehrgangs- bzw. Veranstaltungsdaten geprüft. Diese Prüffelder stehen anschließend nicht mehr zur Bearbeitung durch den externen Anbieter zur Verfügung.

Im Folgenden erhalten Sie daher eine **Übersicht über die Prüffelder**, die nach der Freigabe gesperrt sind:

## **a) Daten** des **Lehrgangs:**

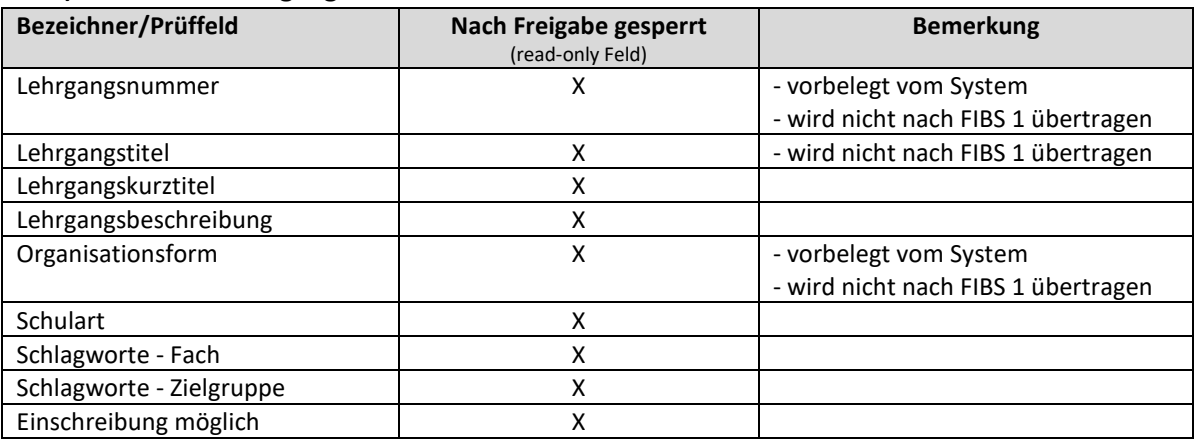

## **b) Daten** einer zugehörigen **Veranstaltung:**

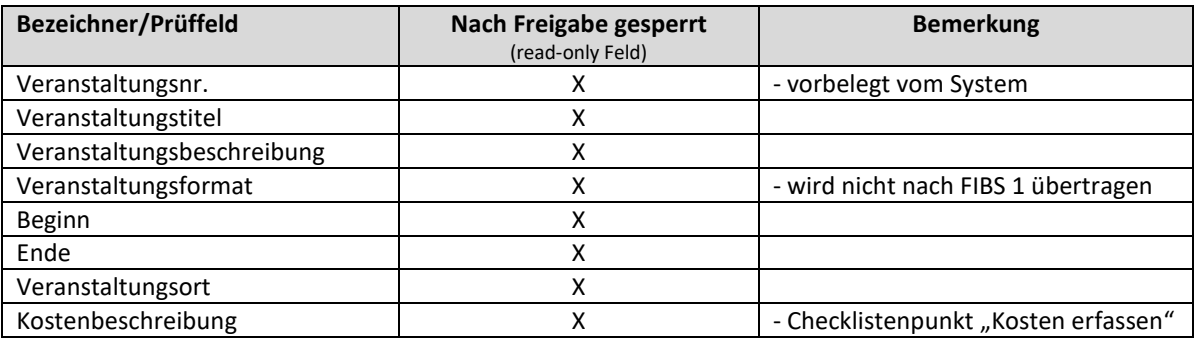

Bitte beachten Sie die Sperrung der o.g. Prüffelder. Ein Änderungen der Inhalte dieser Felder NACH der Freigabe ist **nicht** mehr möglich!